## **Examen final d'Outils de Programmation 2 Durée : 1h30**

## **Exercice 1. (6 pts)**

1. Donner le résultat Scilab pour chacune des commandes suivantes :

```
\leftarrow x=-2.5, y=x+2, z=y, y=z*2
–-> var1=7+3ˆ2, var2=8/var1 , var1+var2 ,ans/6, round(3/2)
–-> save('mon fichier.sod','x','y')
–-> clear
–-> x
–-> load('mon fichier.sod')
\rightarrow x, y, z
\leftarrow A=10, B=12
–-> C = (A>B) | ∼(A==B),D = A == B,∼((A-B > A) & (A+B == 22)),ans & B
```
2. Donner des commandes Scilab permettant d'évaluer les expressions suivantes :

a. 
$$
\frac{-2\sqrt{x}+1}{e^{x+3}+5}
$$
, pour  $x = 3, 2$ .  
\nb.  $\frac{(\sin(e^x)+2)\sqrt{\sqrt{|x|}+1}}{\tan^{-1}(x^2)+\left(\ln\left(\sqrt{|x|}+1\right)\right)^{\frac{3}{2}}}$ , pour  $x = -1, 5$ .  
\nc.  $(0, 5 + 12i)^3 + 4x$ , pour  $x = 3 - 2i$ .

## **Exercice 2. (3 pts)**

Pour une matrice *A,* proposer deux méthodes pour chacun des traitements suivants :

- 1. Supprimer une ligne i.
- 2. Supprimer une colonne j.
- 3. Ajouter une ligne à la fin de la matrice.

### **Exercice 3. (6 pts)**

Donner la réponce de Scilab à chacun des programmes suivants pour  $(x,y)=(1,5)$  et  $(x,y)=(5,1)$ .

```
function[z]=prog1()
x=input('donner la valeur de x :');
y=input('donner la valeur de y :');
while x < y
x = x + 1;
z=x;
end
endfunction
                                                       function[z]=prog2()
                                                       x=input('donner la valeur de x :');
                                                       y=input('donner la valeur de y :');
                                                       while x < yx = x + 1;
                                                       end
                                                       z=x;
                                                       endfunction
```

```
function[z]=prog3()
x=input('donner la valeur de x :');
y=input('donner la valeur de y :');
while x < y
z=x+1;end
endfunction
```
# **Exercice 4. (5 pts)** On veut représenter la fonction  $f:(x,y) \longrightarrow f(x,y) = \sin(\frac{x}{2}\pi) \cos((y-1)\pi) \text{ sur } [0,2] \times [1,2]$ . On définit le maillage

n=100; m=60; x=linspace(0,2,n); y=linspace(1,2,m)

- 1. Définir la matrice *Z* de taille  $n \times m$  dont la composante  $(i, j)$  est égale à  $f(x(i), y(j))$ .
- 2. Donner la commande Scilab permettant de représenter la fonction *f.*

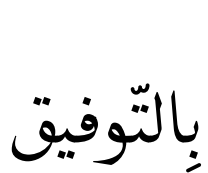

```
Exercice 1. (6 pts)
1.
  –-> x=-2.5, y=x+2, z=y, y=z*2
  x =-2.5y =- 0.5Z =- 0.5y =-1.–-> var1=7+3ˆ2, var2=8/var1 , var1+var2 ,ans/6, round(3/2)
  var1 =16.
  var2 =0.5
  ans =
  16.5
  ans =
  2.75
  ans =
  2.
  –-> save('mon fichier.sod','x','y') //enregistrer les variable x,y
  –-> clear // effacer tous les variables
  –-> x
  !–-error 4
  Variable non définie : x
  –-> load('mon fichier.sod') //charger les variables enregistrées
  –-> x,y,z
  x =-2.5y =- 1.
  !–-error 4
  Variable non définie : z
```

```
-- A=10, B=12
   A =10.
   B =12.
   –-> C = (A>B) | ∼(A==B),D = A == B,∼((A-B > A) & (A+B == 22)),ans & B
   C =T
  D =F
   ans =
    T
   ans =
    T
2.
   \left(-\frac{2}{\text{sqrt}-2} \cdot \frac{(-2)}{\text{sqrt} (x)}\right) / (\exp(x+3)+5)\leftarrow > x=-1.5;
   –-> ((sin(exp(x))+2)*sqrt(sqrt(abs(x))+1))/(atan(xˆ2)+log(sqrt(abs(x))+1)ˆ(3/2))
   –-> x=2-3*%i; (0.5+12*%i)ˆ3+4*x
```
#### **Exercice 2. (3 pts)**

- 1. Supprimer une ligne i.  $\left[-\right]$  A(i, :) = []  $\left[-\right]$  A =  $[A(1:i-1,:)]$ ;  $A(i+1:\$ ;  $)]$
- 2. Supprimer une colonne j.  $\rightarrow A(:,j) = []$  $\leftarrow > A = A(:, [1:j-1, j+1:size(A,2)])$
- 3. Ajouter une ligne k à la fin de la matrice  $--$  A = [A ; k]  $\left(-\> A(\$+1,:)\right) = k$

#### **Exercice 3. (6 pts)**

```
1. pour (x,y)=(1,5)
  –-> [z]=prog1()
  donner la valeur de x :1
  donner la valeur de y :5
  z=
  5.
                                  –-> [z]=prog2()
                                  donner la valeur de x :1
                                  donner la valeur de y :5
                                  z=
                                  5.
                                                                  –-> [z]=prog3()
                                                                  donner la valeur de x :1
                                                                  donner la valeur de y :5
                                                                  donne une boucle infinie
2. pour (x,y)=(5,1)–-> [z]=prog1()
  donner la valeur de x :5
  donner la valeur de y :1
  !–- error 4
  Variable non définie : z
                                  –-> [z]=prog2()
                                  donner la valeur de x :5
                                  donner la valeur de y :1
                                  z=
                                  5.
                                                               –-> [z]=prog3()
                                                               donner la valeur de x :5
                                                               donner la valeur de y :1
                                                               !–- error 4
                                                               Variable non définie:prog3
```

```
Exercice 4. (5 pts)
```

```
function [f] = f(x,y)f = sin(1/2*x.*%pi).*cos((y-1).*%pi);endfunction
n = 100; m = 60;x = \text{linspace}(0, 2, n);y = \text{linspace}(1,2,m);// On construit les matrices X et Y
X = x' * ones(y);
Y = ones(x') * y;// La matrice Z est egale a la fonction f en X,Y
Z = f(X,Y);// On utilise la commande plot3d avec les trois matrices
plot3d(X,Y,Z).
```